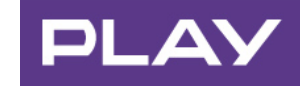

# REGULAMIN USŁUGI MIESIĄC BEZ LIMITU GB (USŁUGA CYKLICZNA) W PLAY INTERNET NA KARTE

obowiązuje od 26 lipca 2016 do odwołania

## **I.** OGÓLNE WARUNKI SKORZYSTANIA Z USŁUGI INTERNET BEZ LIMITU GB (USŁUGA CYKLICZNA) W PLAY INTERNET NA KARTĘ

- 1. Z usługi Internet bez limitu GB przez miesiąc (usługa cykliczna) w Internet na Kartę w Play (zwanej dalej "usługą") mogą korzystać Użytkownicy Oferty Internet na Kartę w Play.
- 2. Usługę można aktywować w okresie od 26 lipca 2016 r. do odwołania.

#### **II.** SZCZEGÓŁY DOTYCZĄCE USŁUGI

- 1. W ramach usługi Użytkownicy mogą korzystać z transmisji danych na terenie Rzeczypospolitej Polskiej, za pośrednictwem własnej infrastrukturalnie Sieci Telekomunikacyjnej bez pomniejszania limitu transmisji danych przez 30 dni od momentu aktywacji usługi na koncie Użytkownika.
- 2. W ramach usługi Miesiąc bez limitu GB (usługa cykliczna), Operator obniża prędkość transmisji danych Użytkownikowi po przekroczeniu 100 GB transmisji danych. W takim przypadku do końca aktywnej usługi Użytkownik bedzie miał możliwość korzystania z transmisji danych z największą prędkością jaka jest możliwa do osiągnięcia w danych warunkach technicznych w technologii HSPA+ i LTE, jednakże nie większą niż 1 Mb/s (górna granica prędkości) w przypadku danych pobieranych, oraz nie więcej niż 384 kb/s (górna granica prędkości) w przypadku danych wysyłanych.
- 3. Warunkiem korzystania z usługi jest:
	- 3.1. utrzymywanie Okresu Ważności połączeń internetowych oraz
	- 3.2. posiadanie dodatniego salda środków na koncie (wystarczy 1 grosz).
- 4. W przypadku wykorzystania wszystkich środków na koncie lub upłynięcia Okresu ważności połączeń internetowych, korzystanie z usługi nie będzie możliwe, chyba, że Użytkownik dokona Doładowania konta, a tym samym przedłuży Okres ważności połączeń internetowych i będzie posiadał środki na koncie.
- 5. Usługa jest aktywowana na okres 30 dni kalendarzowych liczonych od dnia następującego po dniu aktywacji usługi, zgodnie z rozdziałem IV pkt. 1 poniżej, a następnie pakiety przyznawane są co miesiąc, poczynając od dnia następującego po upływie pierwszego 30-dniowego okresu. W przypadku, gdy w danym miesiącu nie występuje dzień miesiąca odpowiadający dniu pierwszego pobrania opłaty po upływie okresu 30-dniowego, opłata zostanie pobrana w dniu poprzedzającym ten dzień. (Przykładowo: pierwszy pakiet przyznany zostaje 1 stycznia i jest ważny do 31 stycznia. 1 lutego przyznawany jest nowy pakiet i jest ważny do 28/29 lutego, następny przyznawany jest 1 marca i jest ważny do 31 marca, itd.

#### **III. AKTYWACJA ORAZ ODNOWIENIE USŁUGI**

- 1. Warunkiem aktywacji/odnowienia usługi jest posiadanie na koncie kwoty w wysokości 49 PLN oraz utrzymywanie w dniu aktywacji/odnowienia usługi Okresu ważności połączeń internetowych.
- 2. Opłata za korzystanie z usługi pobierana jest automatycznie z Pakietu Złotówek w chwili dokonania aktywacji/ odnowienia usługi.
- 3. W przypadku odnowienia usługi, niespełnienie warunków określonych w ust. 1 powyżej powoduje, że Użytkownik nie zostanie obciążony opłatą za usługę, a usługa nie zostanie odnowiona, o czym Użytkownik zostanie poinformowany wiadomością SMS. W celu dalszego korzystania z usługi należy ją ponownie aktywować.

4.

# **IV. SPOSÓB AKTYWACJI USŁUGI**

- 1. Aby aktywować usługę należy wykonać jedną z następujących czynności:
	- 1.1. wejść do serwisu Play24 na stronie https://www.24.play.pl i następnie wybrać odpowiednią opcje w zakładce "usługi";
	- 1.2. wybrać i zatwierdzić w aplikacji do łączenia z Internetem, telefonie lub tablecie (po przełożeniu do nich karty SIM/USIM) krótki kod o treści: \*111\*793\*1#
	- 1.3. wybrać i zatwierdzić w aplikacji do łączenia z Internetem, telefonie lub tablecie (po przełożeniu do nich karty SIM/USIM) krótki kod o treści \*111#, a następnie w sekcji "Promocje" wybrać odpowiednią opcje;
	- 1.4. wysłać Bezpłatną wiadomość SMS o treści START.793 na numer 111
	- 1.5. zlecić aktywację usługi w Punkcie Sprzedaży P4;
	- 1.6. zadzwonić do Obsługi Klienta i zlecić aktywację usługi.
- 2. Aktywacja usługi następuje maksymalnie w ciągu 24 godzin od momentu wykonania jednej z czynności opisanych powyżej, o czym Użytkownik zostanie poinformowany wiadomością SMS.

P4 Sp. z o.o., ul. Taśmowa 7, 02-677 Warszawa, Sąd Rejonowy dla m. st. Warszawy w Warszawie XIII Wydział Gospodarczy Krajowego Rejestru Sądowego, KRS 0000217207, REGON 015808609, NIP 951-21-20-077, kapitał zakładowy 48 856 500 zł

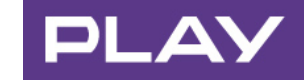

## **V. OPŁATY ZA KORZYSTANIE Z USŁUGI**

- 1. Za korzystanie z usługi pobierana jest opłata w wysokości 49 PLN.
- 2. Opłata za korzystanie z usługi pobierana jest automatycznie z Pakietu Złotówek w chwili dokonania aktywacji/odnowienia usługi.

# **VI. SPOSÓB DEZAKTYWACJI USŁUGI**

- 1. Aby dezaktywować usługę należy wykonać jedną z następujących czynności:
	- 1.1. wybrać i zatwierdzić w aplikacji do łączenia z Internetem, telefonie lub tablecie (po przełożeniu do nich karty SIM/USIM) krótki kod o treści \*111\*793\*2#,
	- 1.2. Wysłać SMS o treści STOP.793 na bezpłatny numer telefonu 111,
	- 1.3. Wejść do serwisu Play24 na stronie https://www.24.play.pl i następnie wybrać odpowiednią opcję w zakładce "usługi".
- 2. Dezaktywacja usługi następuje w ciągu 24 godzin od chwili wykonania jednej z czynności opisanych powyżej.
- 3. Po dezaktywacji usługi Użytkownik może dokonać ponownej aktywacji usługi na zasadach opisanych w niniejszym regulaminie.

#### **VII. SPRAWDZENIE CZY USŁUGA JEST AKTYWNA**

- 1. W trakcie korzystania z usługi Użytkownicy mają możliwość sprawdzenia czy usługa jest aktywna. Aby to zrobić należy:
	- 1.1. wybrać i zatwierdzić w aplikacji do łączenia z Internetem, telefonie lub tablecie (po przełożeniu do nich karty SIM/USIM) krótki kod o treści: \*111\*793\*3#
	- 1.2. wysłać Bezpłatną wiadomość SMS o treści: STATUS.793

#### **VIII. SPRAWDZENIE OPISU USŁUGI**

- 1. Przed aktywacją usługi, Użytkownicy mają możliwość sprawdzenia opisu usługi. Aby to zrobić należy:
	- 1.1. wybrać i zatwierdzić w aplikacji do łączenia z Internetem, telefonie lub tablecie (po przełożeniu do nich karty SIM/USIM) krótki kod o treści: \*111\*793\*3#
	- 1.2. wysłać Bezpłatną wiadomość SMS o treści INFO.793

#### **IX. DODATKOWE INFORMACJE**

- 1. Skorzystanie z niniejszej Oferty Promocyjnej nie wyklucza równoczesnego korzystania z innych Ofert Promocyjnych, chyba że warunki innych Ofert Promocyjnych stanowią inaczej.
- 2. Operator zastrzega sobie prawo do odwołania niniejszego regulaminu w każdym czasie bez podawania przyczyny, z zastrzeżeniem, że odwołanie nie wpływa na prawa i obowiązki uprzednio nabyte przez Użytkownika. Informacja o odwołaniu niniejszego regulaminu zostanie opublikowana na www.play.pl lub w inny sposób podana do wiadomości publicznej.
- 3. Wszelkie wyrazy lub wyrażenia wpisane w treści niniejszej Oferty Promocyjnej dużą literą należy rozumieć zgodnie z ich definicją zawartą odpowiednio w Regulaminie świadczenia Usług Telekomunikacyjnych dostępu do Internetu przez P4 sp. z o.o. dla Użytkowników lub Cenniku Oferty Internet na Kartę w Play. W zakresie nieuregulowanym niniejszą Ofertą Promocyjną zastosowanie będzie miał odpowiednio Regulamin świadczenia Usług Telekomunikacyjnych dostępu do Internetu przez P4 sp. z o.o. dla Użytkowników, Cennik Oferty Internet na Kartę w Play.
- 4. Niniejszy regulamin jest dostępny na stronie internetowej www.play.pl.
- 5. Wszystkie ceny podane w niniejszym dokumencie podane są w złotych polskich (PLN) i zawierają podatek od towarów i usług (VAT), o ile nie wskazano inaczej.